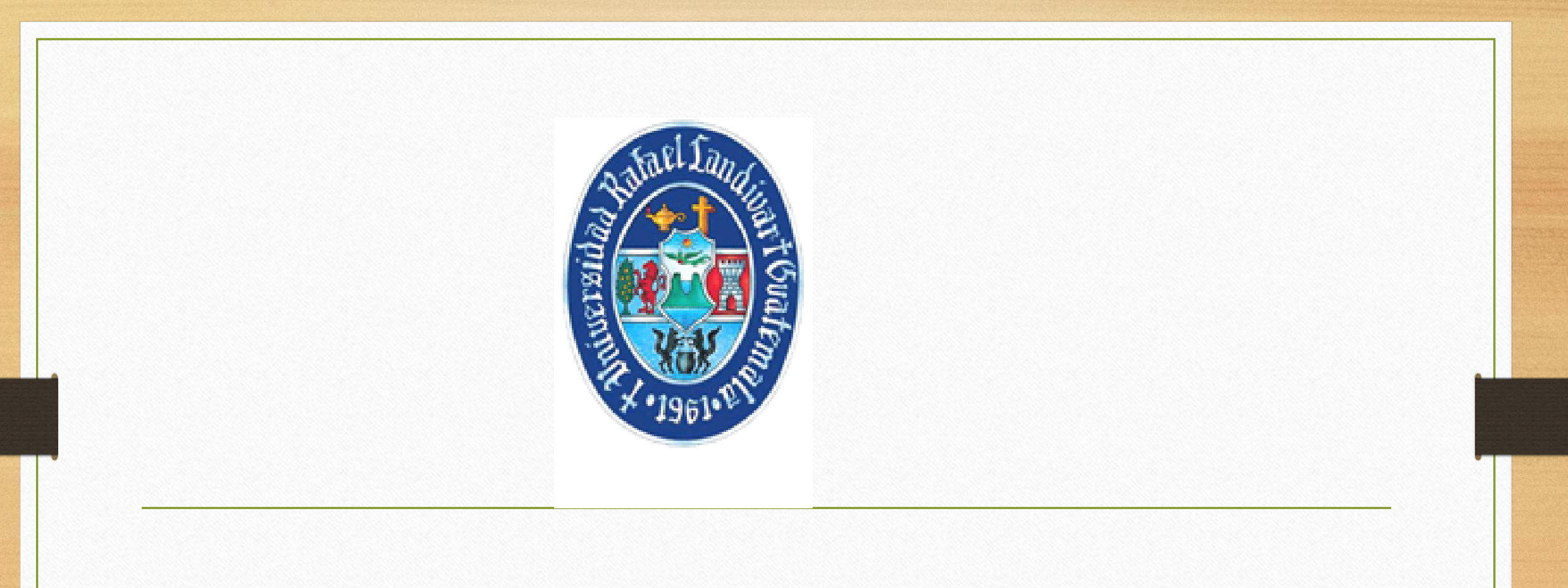

# **Dirección de Registro**

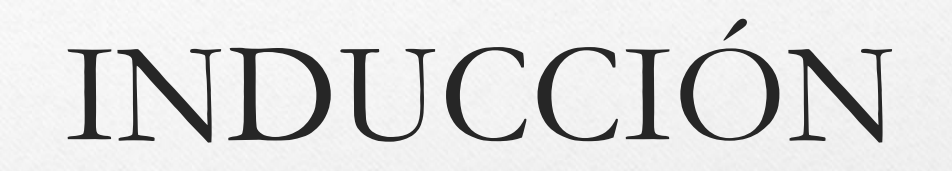

Docentes de Primer Ingreso 2021

La Dirección de Registro realiza dos actividades importantes en apoyo a los docentes:

#### **1. REPRODUCCIÓN DE EXÁMENES:**

- ❖Los exámenes deben venir identificados, indicando: Universidad, Facultad, nombre del curso y del docente.
- ❖La solicitud deben hacerla con 48 horas de anticipación, ya sea personalmente en la Dirección de Registro, Oficina J-206.

❖Pueden solicitarla por medio de correo electrónico en la siguiente dirección:

**[impresionexamen@url.edu.gt](mailto:impresionexamen@url.edu.gt) (al enviar por esta vía la recepción de los exámenes será en horas hábiles de 07:00 16:00)**

- ➢ con las especificaciones que sean necesarias, como:
	- La cantidad de ejemplares que necesitaran
	- Si son duplex o simples
	- Si necesitaran cuadernillos (especificar cuantas hojas)
	- La fecha y hora en que vendrán a recogerlos
	- Código de catedrático y Facultad

❖Si necesitan cuadernillos también deben solicitarse con 48 horas de anticipación.

❖Se recomienda que soliciten correo de confirmación de recibida la solicitud. La persona responsable es el señor Cristian Oseida.

❖Es necesario aclarar que el servicio se presta únicamente para: exámenes, comprobaciones de lectura, exámenes cortos, parciales y finales, todos los ejercicios, laboratorios, trabajos en grupo, etc, deben reproducirlos en Xerox con la cantidad de fotocopias que apoya cada Facultad a sus docentes.

# **ENTREGA DE NOTAS**

✓El ingreso de notas se realiza por medio del portal URL, para ello se adjunta el manual correspondiente.

✓Desde el Portal URL.

Es importante tomar en cuenta lo siguiente:

❖Al finalizar el ciclo, se generan las actas y se imprimen dos copias del acta, las cuales deben ser firmadas por el docente titular (no auxiliar) y entregarlas en las Dirección de Registro (Edificio J, oficina 206).

❖Registro recibe las actas, una copia es para el docente y la otra para Registro, con ella se procede a Confirmar el acta en el Sistema, y es hasta en ese momento que la nota se publica oficialmente para los estudiantes. Si el docente no entrega el acta física a Registro la nota no es publicada ni tiene el estatus de oficial, aunque esté ingresada en el portal del docente

La publicación de notas para el estudiante, se realiza después de confirmada el acta, a través de dos medios:

- 1. Se envía automáticamente un correo electrónico al estudiante informándole sobre la nota
- 2. El alumno puede consultarlo directamente desde su Portal como estudiante.

Es importante señalar que todo estudiante para consignarle nota en el acta, debe presentarse al examen final del curso, caso contrario se dejará la casilla en blanco.

# V A R I O S

- 1. El listado oficial de alumnos inscritos de cada asignatura, puede imprimirlo desde el primer día de clases en su Portal
- 2. Un estudiante que no aparece en el listado oficial, puede ser por varias razones:
	- Por no estar inscrito en el curso
	- Por estar inscrito en otra sección
	- Por haberle retirado el curso por falta de prerrequisito
	- Por estar inscrito como estudiante oyente.

❖Si el estudiante asiste regularmente a la sección del docente pero no aparece en el listado oficial deben comunicarse con su Director o Coordinador de carrera para resolver su problema.

❖Si el estudiante no aparece en el acta de Evaluación Final, significa que no resolvió su problema. En este caso, el profesor debe acercarse a su Coordinador quien le indicará que debe hacer con la nota del estudiante.

Cualquier duda que surja después de esta reunión por favor comunicarse con mi persona al siguiente correo electrónico: [pmelgar@url.edu.gt.](mailto:pmelgar@url.edu.gt)

Mgtr. Patricia Melgar de López

Coordinadora/Dirección de Registro

URL/24262538

#### **HORARIO NORMAL:**

de lunes a viernes de 7:00 a 20:00 horas Sábados de 8:00 a 12:00 horas

# **HORARIO ESPECIAL (POR COVID 19)** de lunes a viernes de 7:00 a 19:00 horas Sábado de 08:00 a 12:00 horas